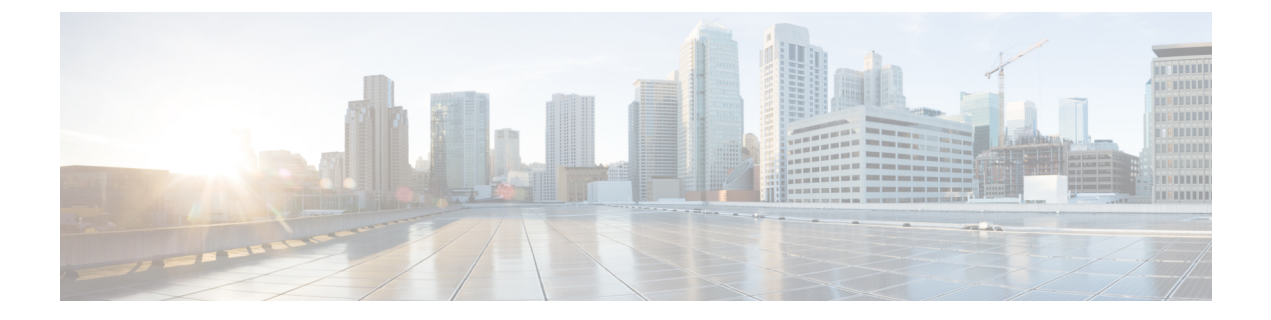

# システム イベント ログ

- システム イベント ログ (1 ページ)
- サーバのシステム イベント ログの表示 (2 ページ)
- SEL ポリシーの設定 (3 ページ)
- サーバのシステム イベント ログのバックアップ (6 ページ)
- サーバのシステム イベント ログのクリア (7 ページ)

## システム イベント ログ

システム イベント ログ(SEL)は、NVRAM 内の CIMC に存在します。SEL は、システム正 常性に関するトラブルシューティングのために使用されます。過不足電圧のインスタンス、温 度イベント、ファン イベント、BIOS イベントなど、ほとんどのサーバ関連イベントが記録さ れます。SEL によってサポートされるイベントのタイプには、BIOS イベント、メモリ ユニッ ト イベント、プロセッサ イベント、およびマザーボード イベントが含まれます。

SEL ログは SEL ログ ポリシーに従って CIMC NVRAM に保存されます。SEL ログを定期的に ダウンロードしてクリアすることがベストプラクティスです。SELファイルのサイズは約40KB で、ファイルがいっぱいになるとそれ以上イベントを記録できません。新たなイベントを記録 できるようにするには、ファイルの中身をクリアする必要があります。

SEL ポリシーを使用して、SEL をリモート サーバにバックアップできます。また、必要に応 じて、バックアップ操作後に SEL をクリアすることもできます。バックアップ操作は、特定 のアクションに基づいて起動するか、定期的に実行されるように設定できます。SELのバック アップやクリアは、手動で行うこともできます。

バックアップ ファイルは、自動的に生成されます。ファイル名の形式は sel-*SystemName-ChassisID-ServerID-ServerSerialNumber-Timestamp* です。

たとえば、sel-UCS-A-ch01-serv01-QCI12522939-20091121160736 という名前になります。

## サーバのシステム イベント ログの表示

### 各サーバのシステム イベント ログの表示

手順

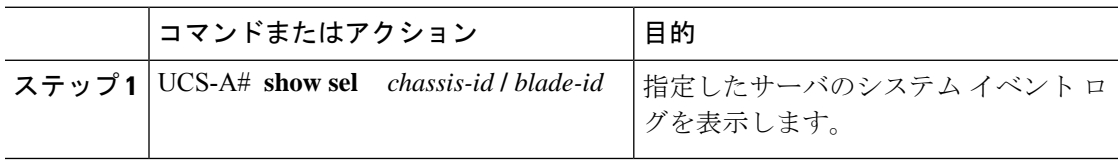

#### 例

次に、シャーシ 1 のブレード 3 のシステム イベント ログを表示する例を示します。

#### UCS-A# **show sel 1/3**

```
1 | 01/01/1970 01:23:27 | System Event 0x83 | Timestamp clock synch | SEL timestamp
 clock updated, event is f
irst of pair | Asserted
    2 | 01/01/1970 01:23:28 | Drive slot(Bay) SAS0_LINK_STATUS | Transition to Degraded
 | Asserted
     3 | 01/01/1970 01:23:28 | Drive slot(Bay) SAS0_LINK_STATUS | Transition to On Line
 | Deasserted
     4 | 01/01/1970 01:23:28 | Platform alert LED_SAS0_FAULT | LED is blinking fast |
Asserted
     5 | 01/01/1970 01:23:28 | Platform alert LED_SAS0_FAULT | LED is on | Deasserted
     6 | 01/01/1970 01:23:28 | Platform alert LED_FPID | LED is on | Asserted
     7 | 01/01/1970 01:23:28 | Platform alert LED_FPID | LED is off | Deasserted
     8 | 01/01/1970 01:23:29 | Entity presence MAIN_POWER | Device Absent | Asserted
     9 | 01/01/1970 01:23:29 | Entity presence MAIN_POWER | Device Present | Deasserted
     a | 01/01/1970 01:23:29 | Platform alert LED_SAS0_FAULT | LED is on | Asserted
     b | 01/01/1970 01:23:29 | Platform alert LED_SAS0_FAULT | LED color is green |
Asserted
     c | 01/01/1970 01:23:29 | Platform alert LED SAS0 FAULT | LED is blinking fast |
Deasserted
    d | 01/01/1970 01:23:29 | Platform alert LED_SAS0_FAULT | LED color is amber |
Deasserted
    e | 01/01/1970 00:00:22 | Drive slot(Bay) SAS0_LINK_STATUS | Transition to Degraded
 | Asserted
    f | 01/01/1970 00:00:22 | Entity presence MEZZ_PRS | Device Present | Asserted
    10 | 01/01/1970 00:00:22 | Entity presence HDD1_PRS | Device Absent | Asserted
```
### シャーシ内の全サーバのシステム イベント ログの表示

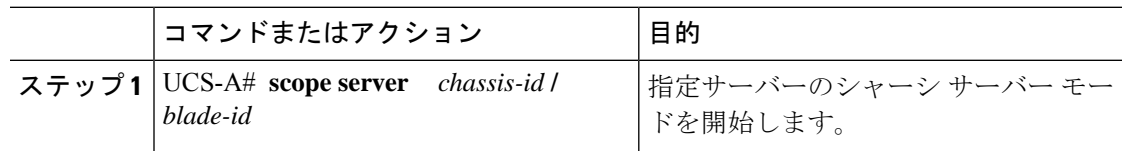

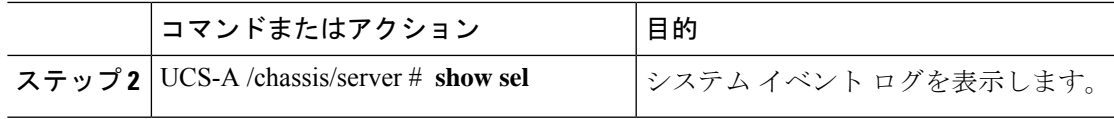

次に、シャーシ サーバ モードからシャーシ1内のブレード3のシステム イベント ロ グを表示する例を示します。

#### UCS-A# **scope server 1/3**

UCS-A /chassis/server # **show sel**

1 | 01/01/1970 01:23:27 | System Event 0x83 | Timestamp clock synch | SEL timestamp clock updated, event is f irst of pair | Asserted 2 | 01/01/1970 01:23:28 | Drive slot(Bay) SAS0\_LINK\_STATUS | Transition to Degraded

| Asserted | 01/01/1970 01:23:28 | Drive slot(Bay) SAS0\_LINK\_STATUS | Transition to On Line | Deasserted | 01/01/1970 01:23:28 | Platform alert LED\_SAS0\_FAULT | LED is blinking fast | Asserted | 01/01/1970 01:23:28 | Platform alert LED\_SAS0\_FAULT | LED is on | Deasserted | 01/01/1970 01:23:28 | Platform alert LED\_FPID | LED is on | Asserted | 01/01/1970 01:23:28 | Platform alert LED\_FPID | LED is off | Deasserted

8 | 01/01/1970 01:23:29 | Entity presence MAIN\_POWER | Device Absent | Asserted 9 | 01/01/1970 01:23:29 | Entity presence MAIN\_POWER | Device Present | Deasserted a |  $01/01/1970$   $01:23:29$  | Platform alert LED SAS0 FAULT | LED is on | Asserted b | 01/01/1970 01:23:29 | Platform alert LED\_SAS0\_FAULT | LED color is green | Asserted c |  $01/01/1970$   $01:23:29$  | Platform alert LED SAS0 FAULT | LED is blinking fast | Deasserted d | 01/01/1970 01:23:29 | Platform alert LED\_SAS0\_FAULT | LED color is amber | Deasserted

e | 01/01/1970 00:00:22 | Drive slot(Bay) SAS0\_LINK\_STATUS | Transition to Degraded | Asserted f | 01/01/1970 00:00:22 | Entity presence MEZZ\_PRS | Device Present | Asserted

10 | 01/01/1970 00:00:22 | Entity presence HDD1\_PRS | Device Absent | Asserted

# **SEL** ポリシーの設定

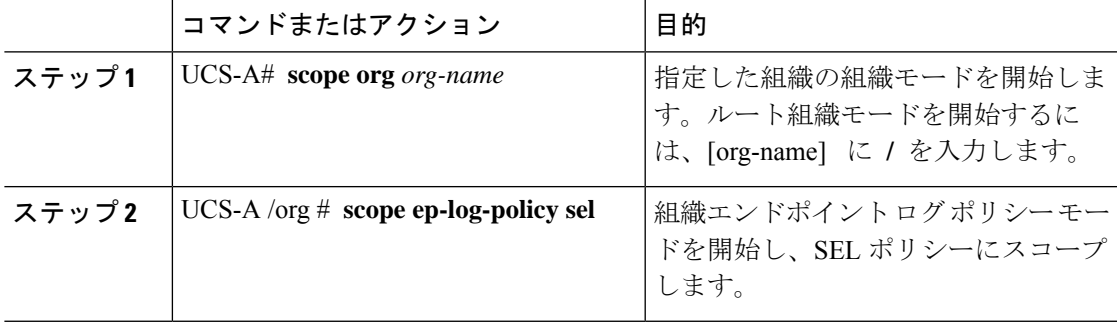

I

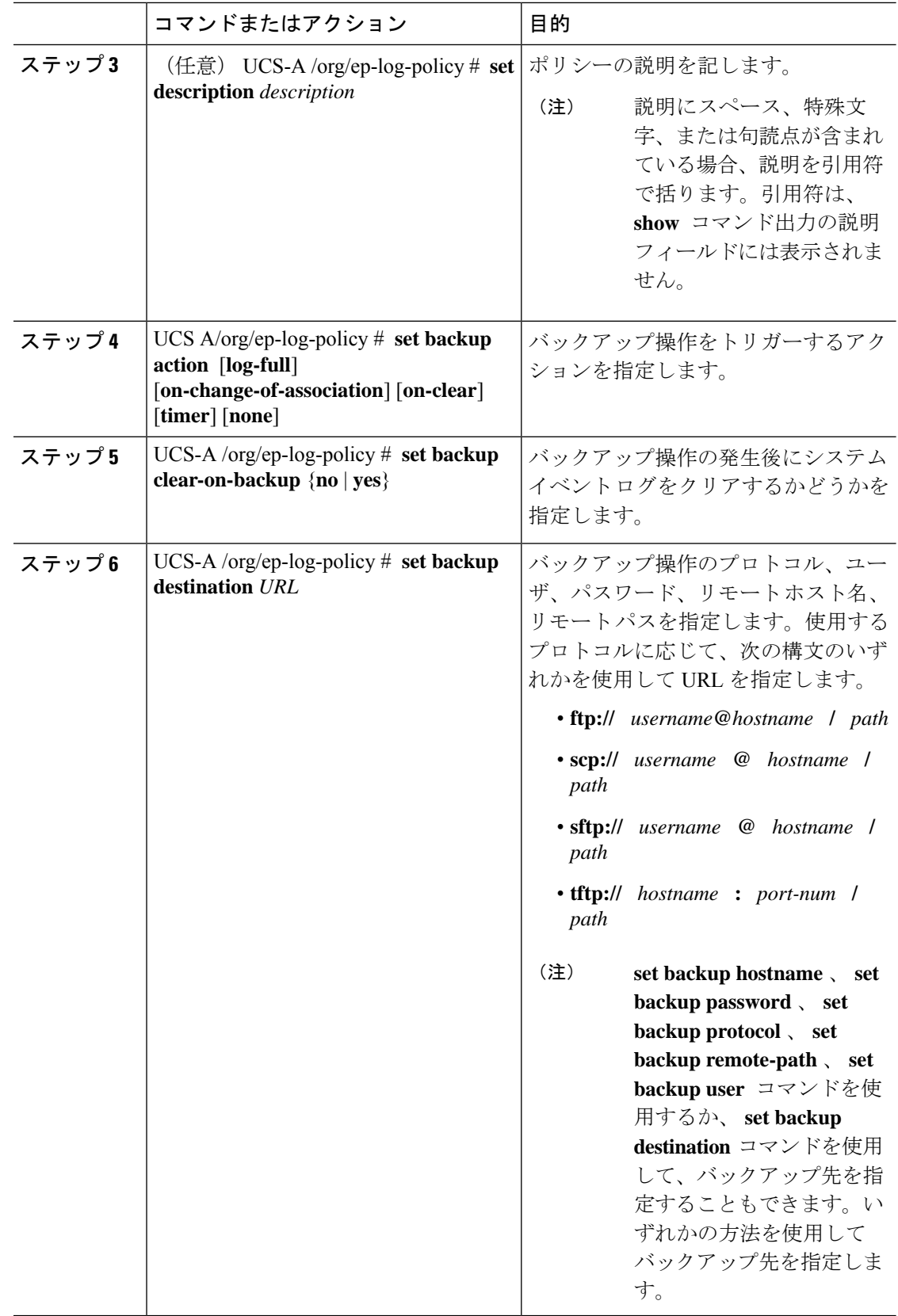

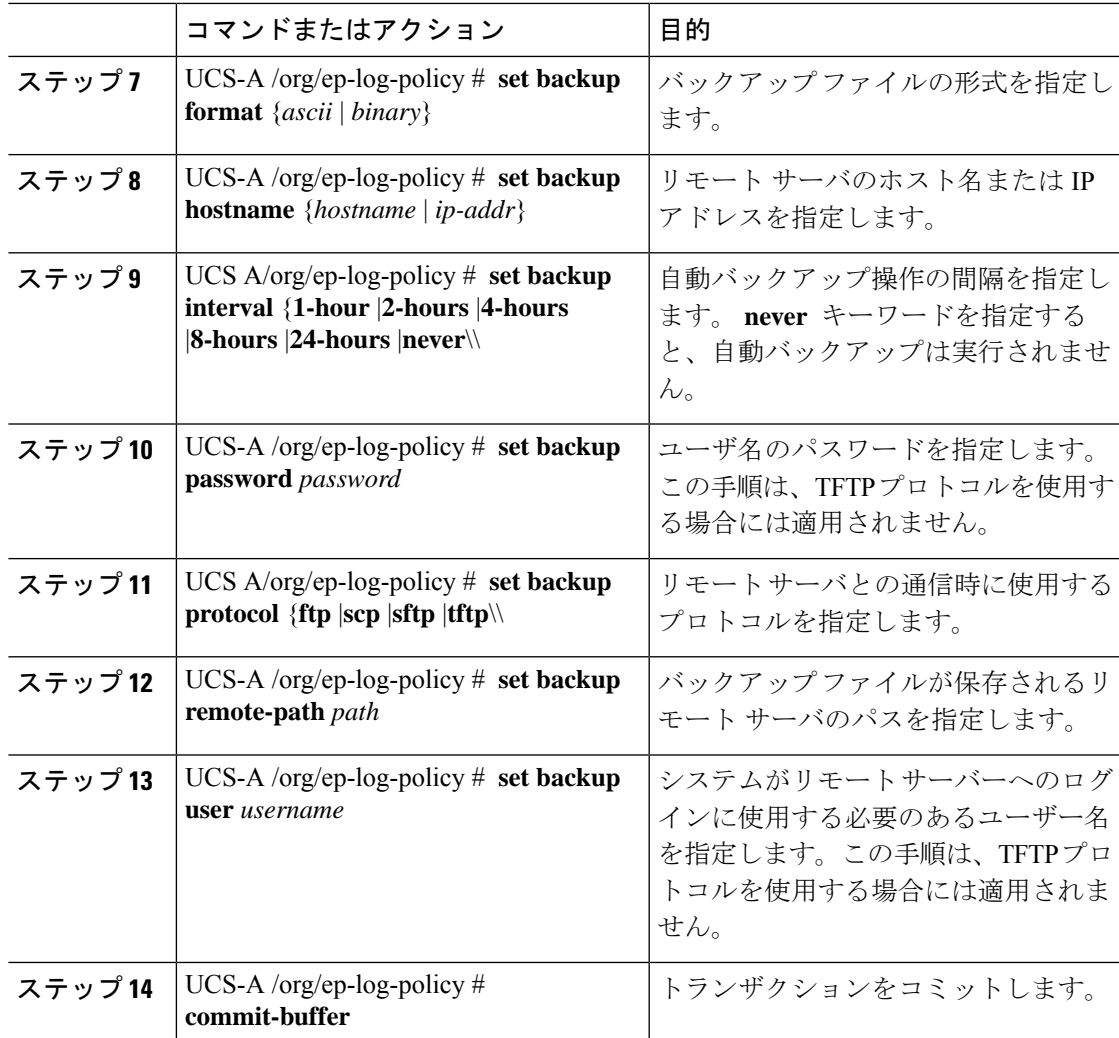

次の例は、システム イベント ログ (ASCII 型式) を 24 時間ごとまたはログがいっぱ いになったときにバックアップするよう、またバックアップ操作後にシステムイベン ト ログをクリアするよう SEL ポリシーを設定し、トランザクションをコミットしま す。

```
UCS-A# scope org /
UCS-A /org # scope ep-log-policy sel
UCS-A /org/ep-log-policy # set backup destination scp://user@192.168.1.10/logs
Password:
UCS-A /org/ep-log-policy* # set backup action log-full
UCS-A /org/ep-log-policy* # set backup clear-on-backup yes
UCS-A /org/ep-log-policy* # set backup format ascii
UCS-A /org/ep-log-policy* # set backup interval 24-hours
UCS-A /org/ep-log-policy* # commit-buffer
UCS-A /org/ep-log-policy #
```
# サーバのシステム イベント ログのバックアップ

### 個々のサーバのシステム イベント ログのバックアップ

#### 始める前に

システム イベント ログ ポリシーを設定します。手動によるバックアップ操作では、システム イベント ログ ポリシーで設定されたリモート宛先を使用します。

#### 手順

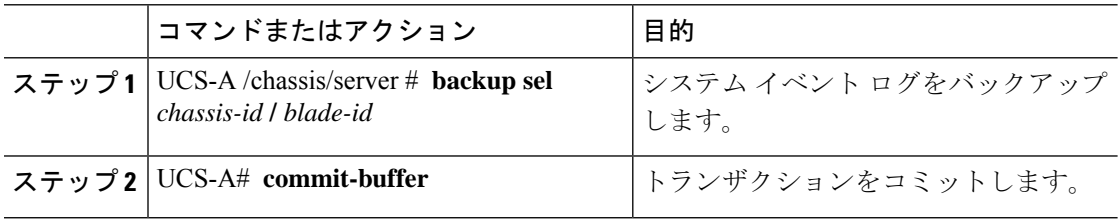

#### 例

次の例は、シャーシ 1 内のブレード 3 からシステム イベント ログをバックアップし、 トランザクションをコミットします。

UCS-A# **backup sel 1/3** UCS-A\* # **commit-buffer** UCS-A#

### シャーシ内の全サーバのシステム イベント ログのバックアップ

#### 始める前に

システム イベント ログ ポリシーを設定します。手動によるバックアップ操作では、システム イベント ログ ポリシーで設定されたリモート宛先を使用します。

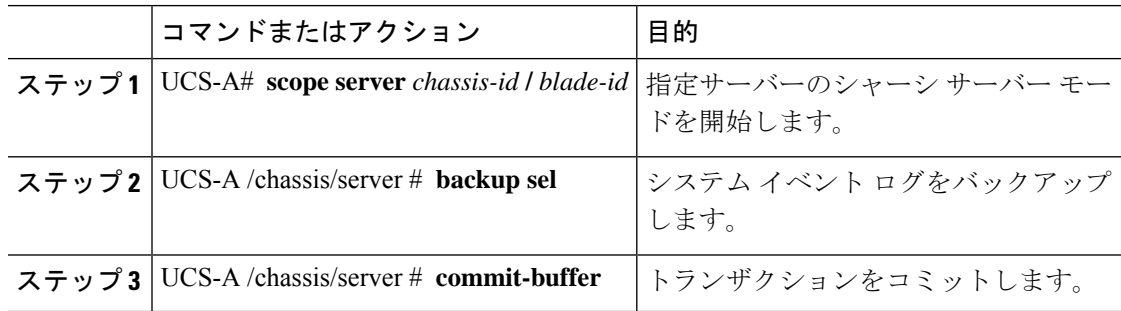

次の例は、シャーシ1内のブレード3のシャーシサーバモードからシステム イベン ト ログをバックアップし、トランザクションをコミットします。

UCS-A# **scope server 1/3** UCS-A /chassis/server # **backup sel** UCS-A /chassis/server\* # **commit-buffer** UCS-A /chassis/server #

# サーバのシステム イベント ログのクリア

### 個々のサーバのシステム イベント ログのクリア

#### 手順

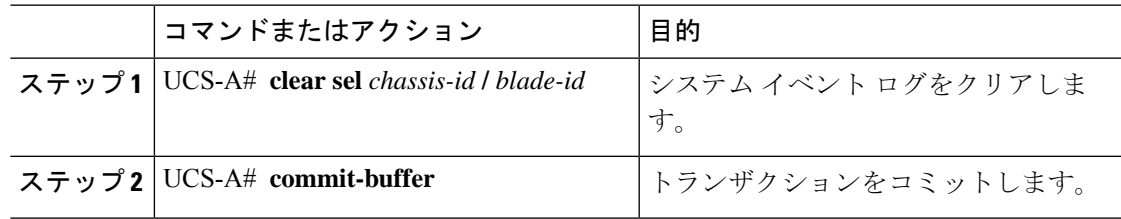

#### 例

次の例は、シャーシ1内のブレード3からシステム イベント ログをクリアし、トラン ザクションをコミットします。

UCS-A# **clear sel 1/3** UCS-A\* # **commit-buffer** UCS-A#

### シャーシ内の全サーバのシステム イベント ログのクリア

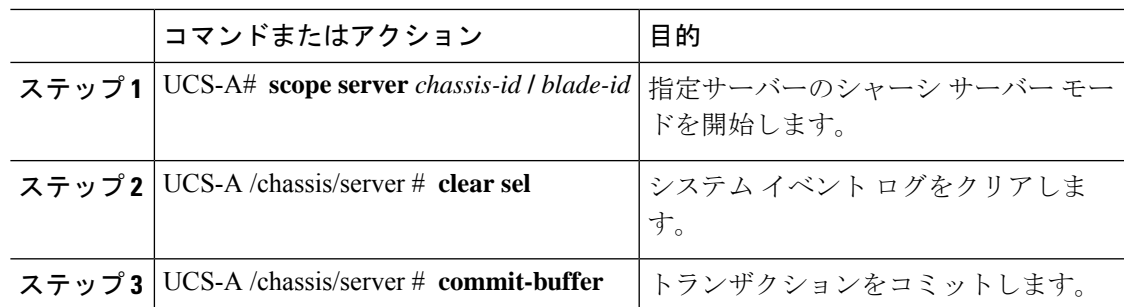

次の例は、シャーシ 1 内のブレード 3 のシャーシ サーバ モードからシステム イベン ト ログをクリアし、トランザクションをコミットします。

UCS-A# **scope server 1/3** UCS-A /chassis/server # **clear sel** UCS-A /chassis/server\* # **commit-buffer** UCS-A /chassis/server #

翻訳について

このドキュメントは、米国シスコ発行ドキュメントの参考和訳です。リンク情報につきましては 、日本語版掲載時点で、英語版にアップデートがあり、リンク先のページが移動/変更されている 場合がありますことをご了承ください。あくまでも参考和訳となりますので、正式な内容につい ては米国サイトのドキュメントを参照ください。